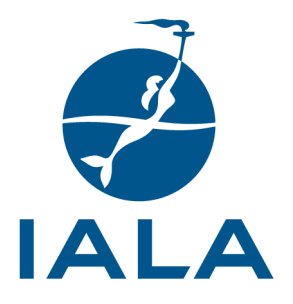

## **IALA GUIDELINE**

## G1039-2 HANDBOOK FOR METEOROLOGICAL DATA FOR IALA SOLAR POWER SYSTEM CALCULATION TOOL

# **Edition 2.1**

**December 2017**

**urn:mrn:iala:pub:g1039-2:ed2.1**

10, rue des Gaudines – 78100 Saint Germain en Laye, France Tél. +33 (0)1 34 51 70 01 – contact@iala-aism.org

**www.iala-aism.org** International Association of Marine Aids to Navigation and Lighthouse Authorities Association Internationale de Signalisation Maritime

# **DOCUMENT REVISION**

#### Revisions to this document are to be noted in the table prior to the issue of a revised document.

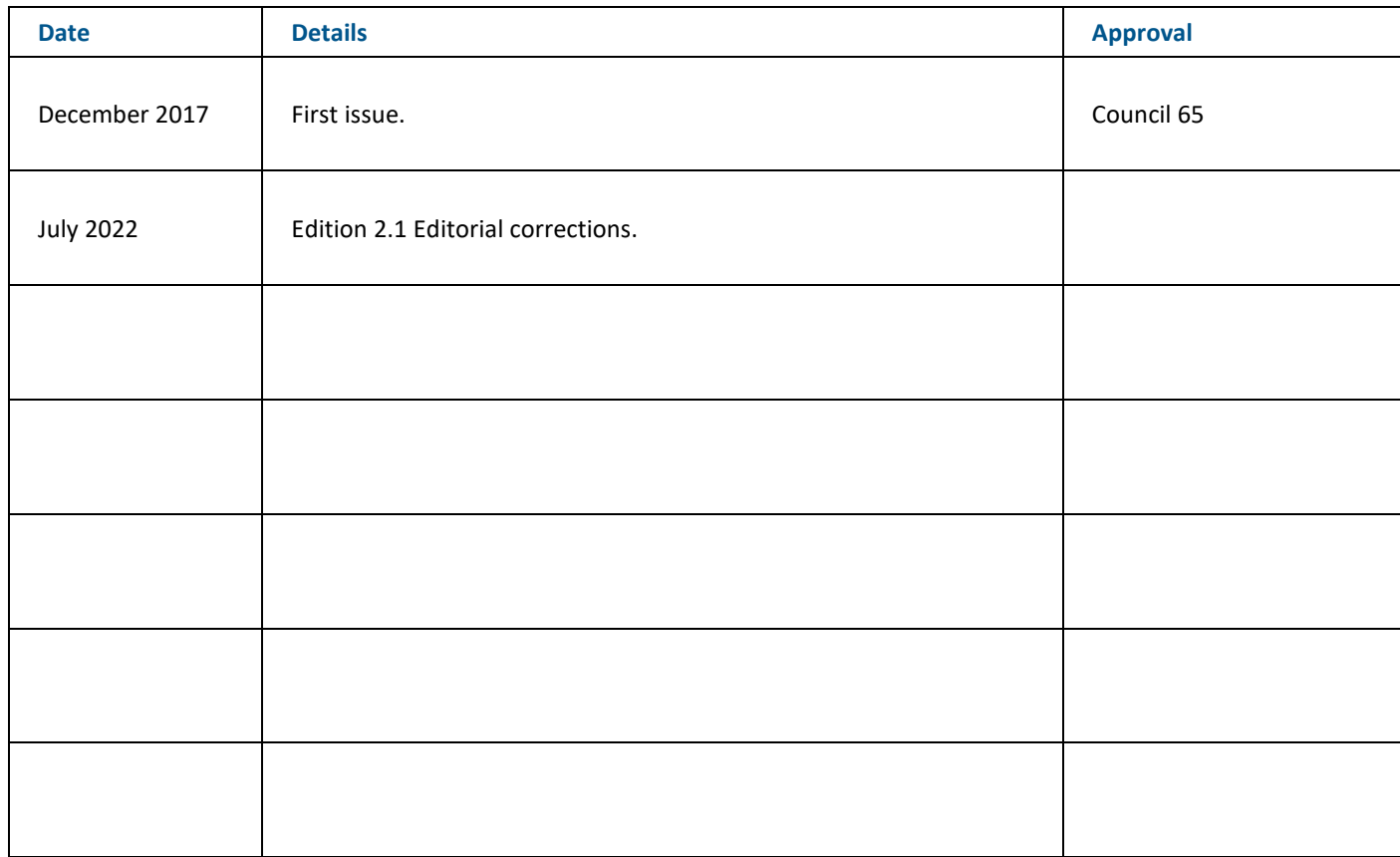

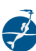

# **CONTENTS**

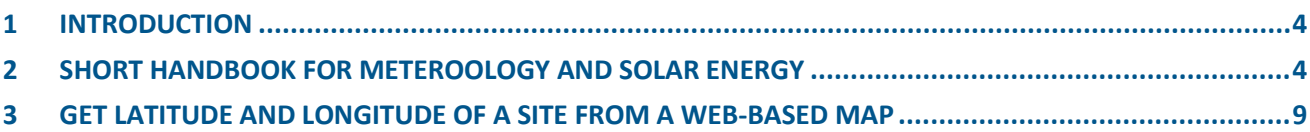

 $\frac{d}{dx}$ 

## **1. INTRODUCTION**

The following the description shows how to extract relevant meteorological and solar energy data from a public NASA website.

Another website to derive data from i[s http://re.jrc.ec.europa.eu/pvgis/apps4/pvest.php.](http://re.jrc.ec.europa.eu/pvgis/apps4/pvest.php)

## **2. SHORT HANDBOOK FOR METEOROLOGY AND SOLAR ENERGY**

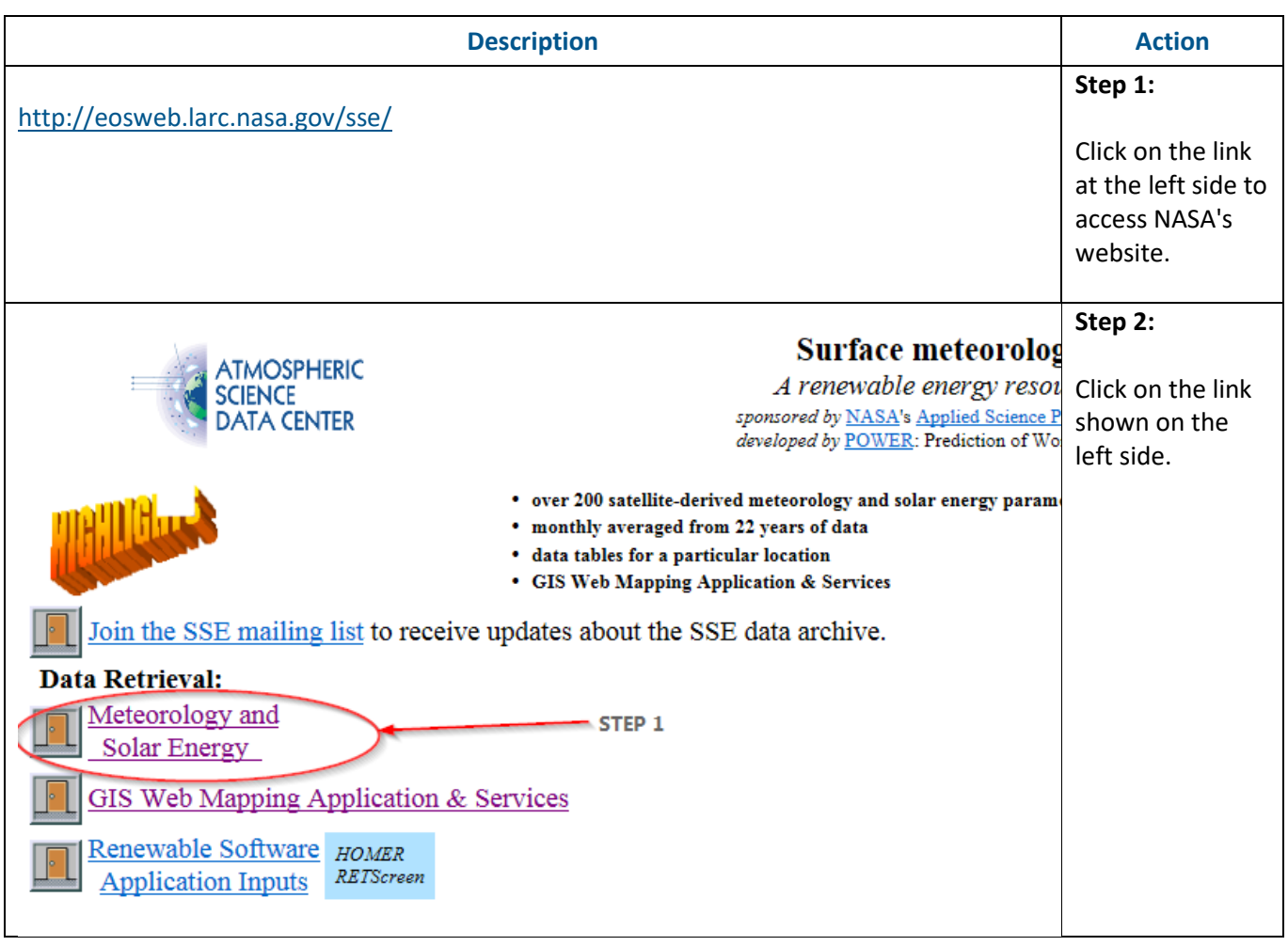

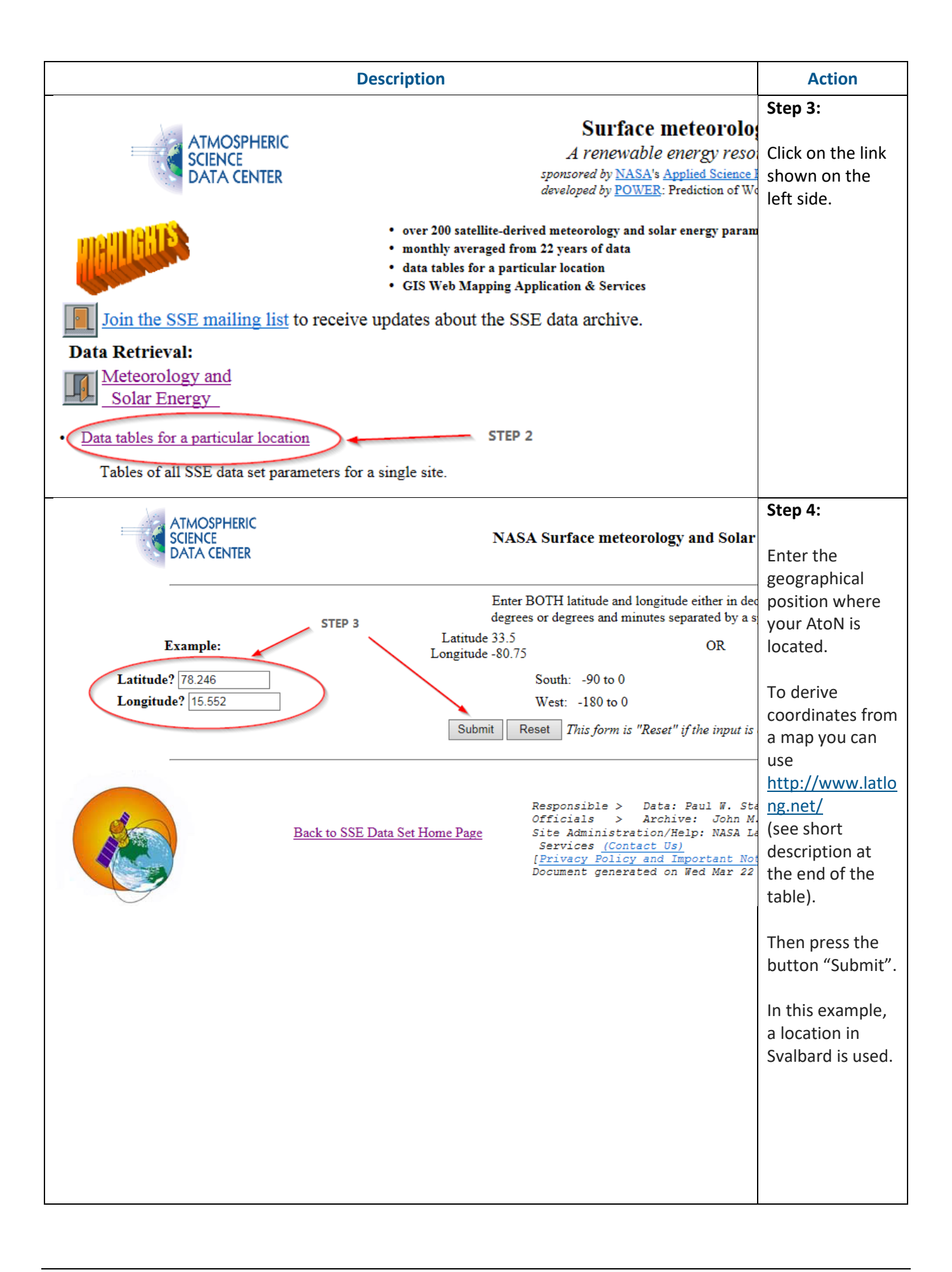

**IALA Guideline G1039-2 Handbook for Meteorological Data for IALA Solar Power System Calculation Tool Edition 2.1 urn:mrn:iala:pub:g1039-2:ed2.1 P 5** 

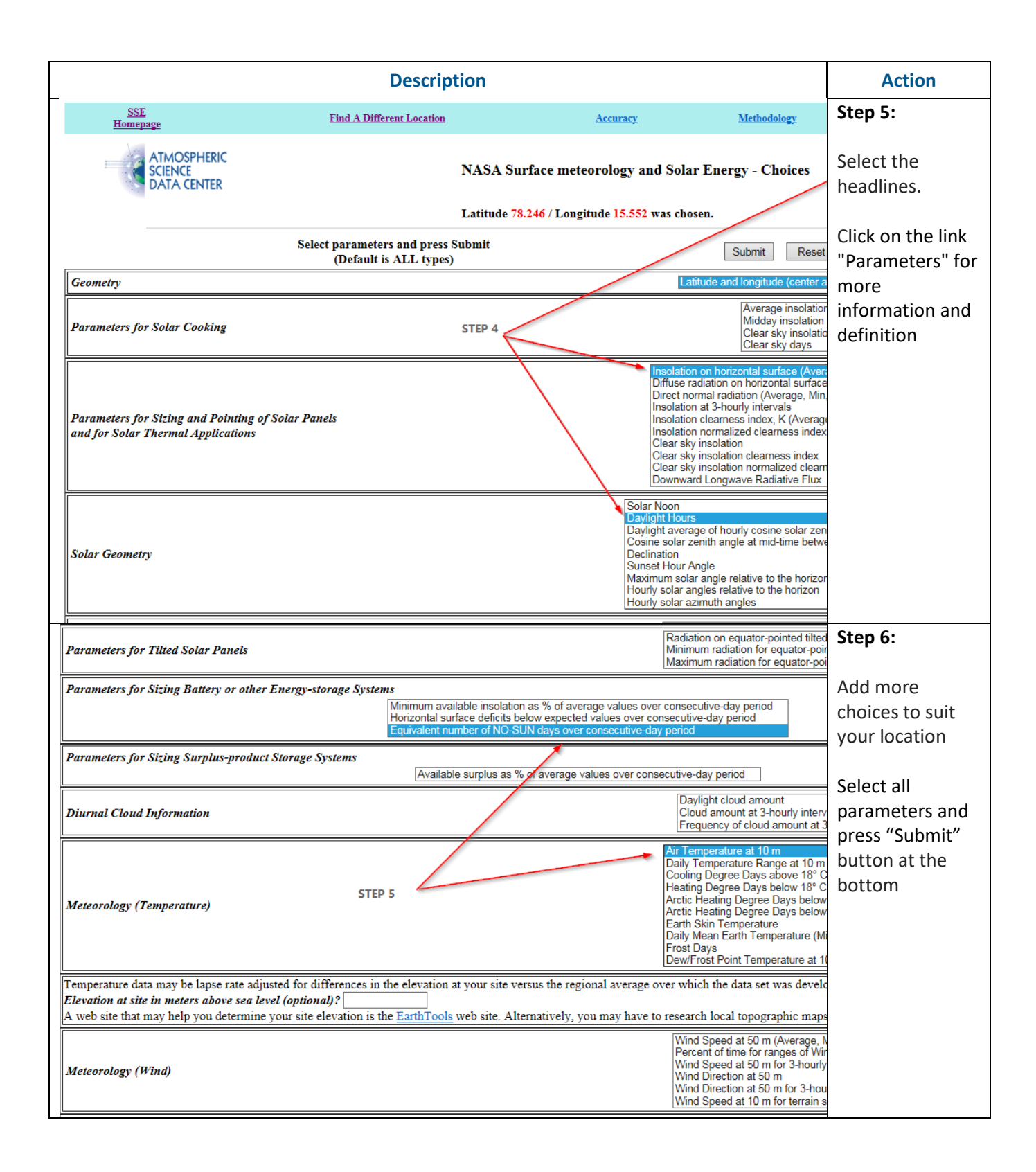

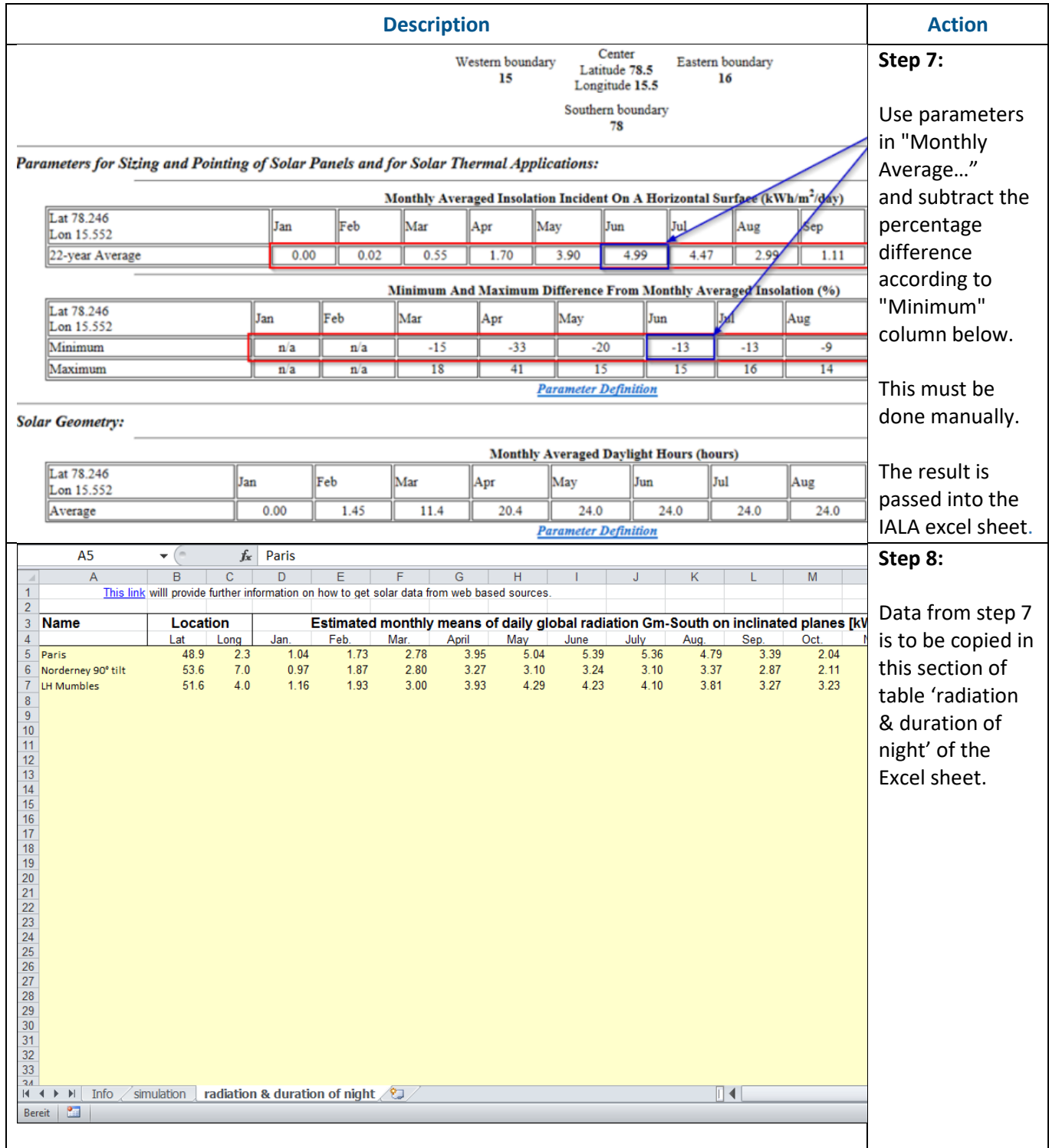

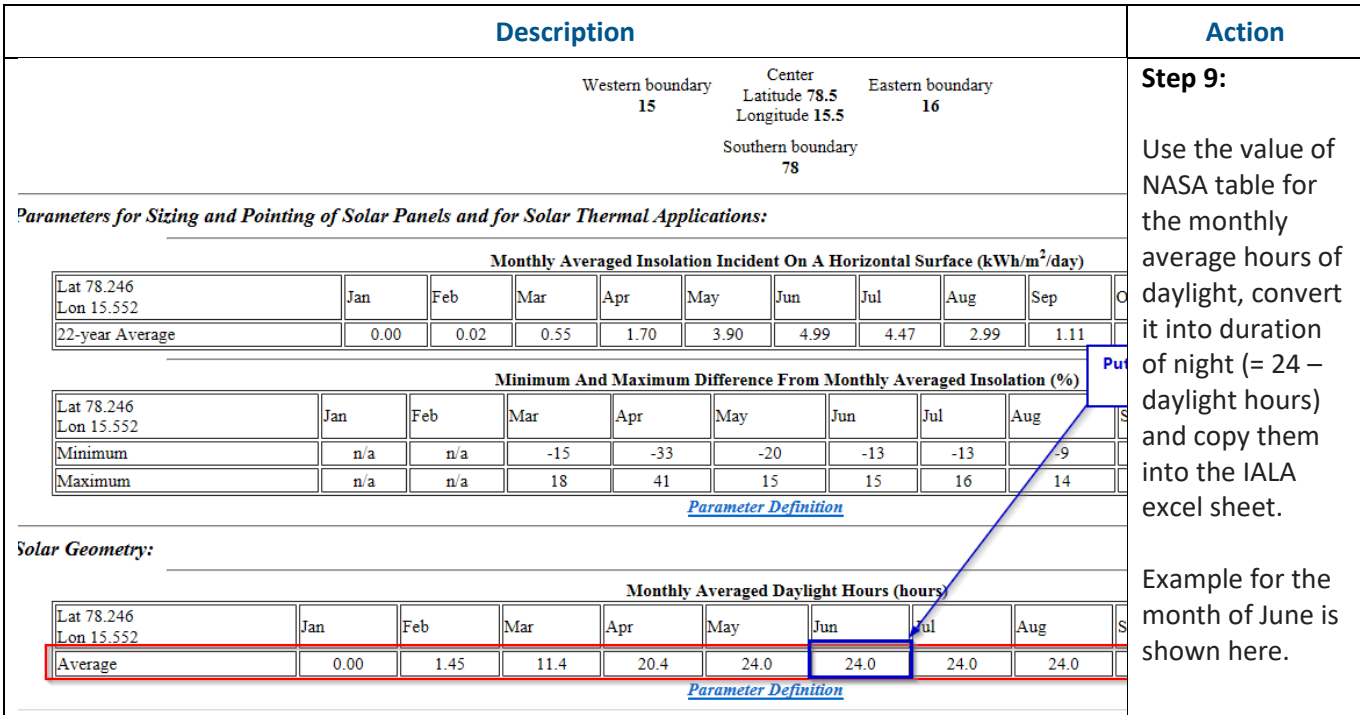

Darameters for Sirino Battery or other Eneroy-storage Systems:

## **3. GET LATITUDE AND LONGITUDE OF A SITE FROM A WEB-BASED MAP**

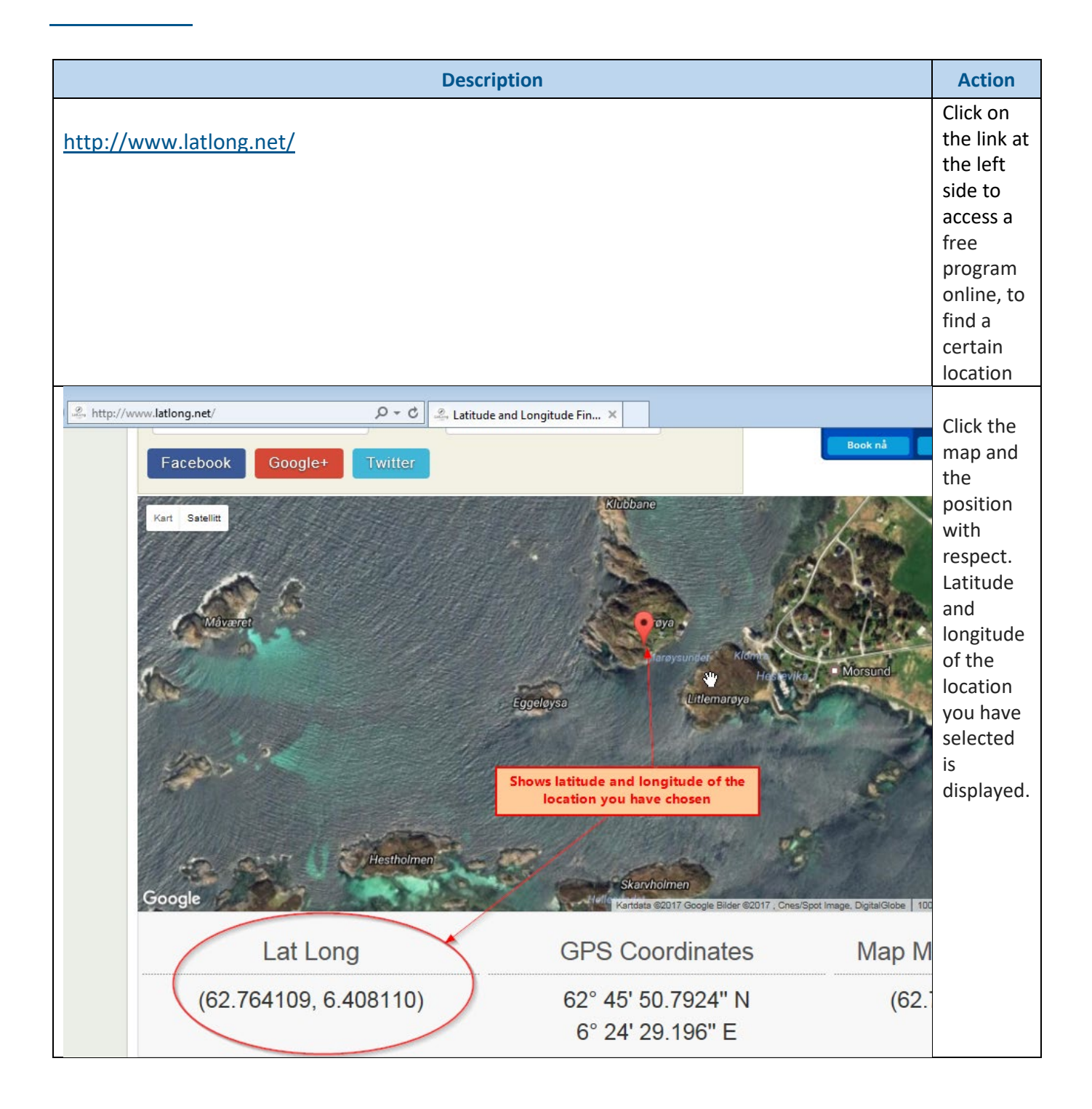